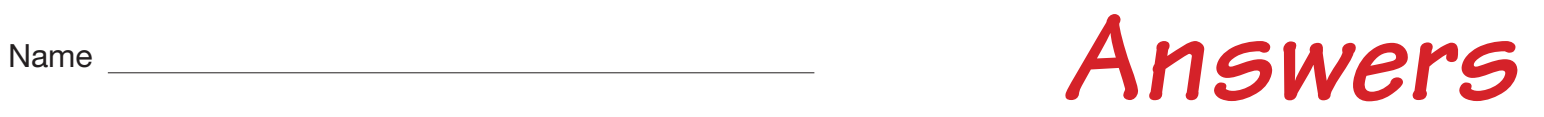

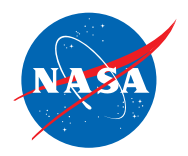

## Student Assessment C

## *Analyzing the Speed of One Plane*

1. Use the information given in the Jet Route Panel or in the Graph Panel to do the problem below. You do *not* need to use the simulator.

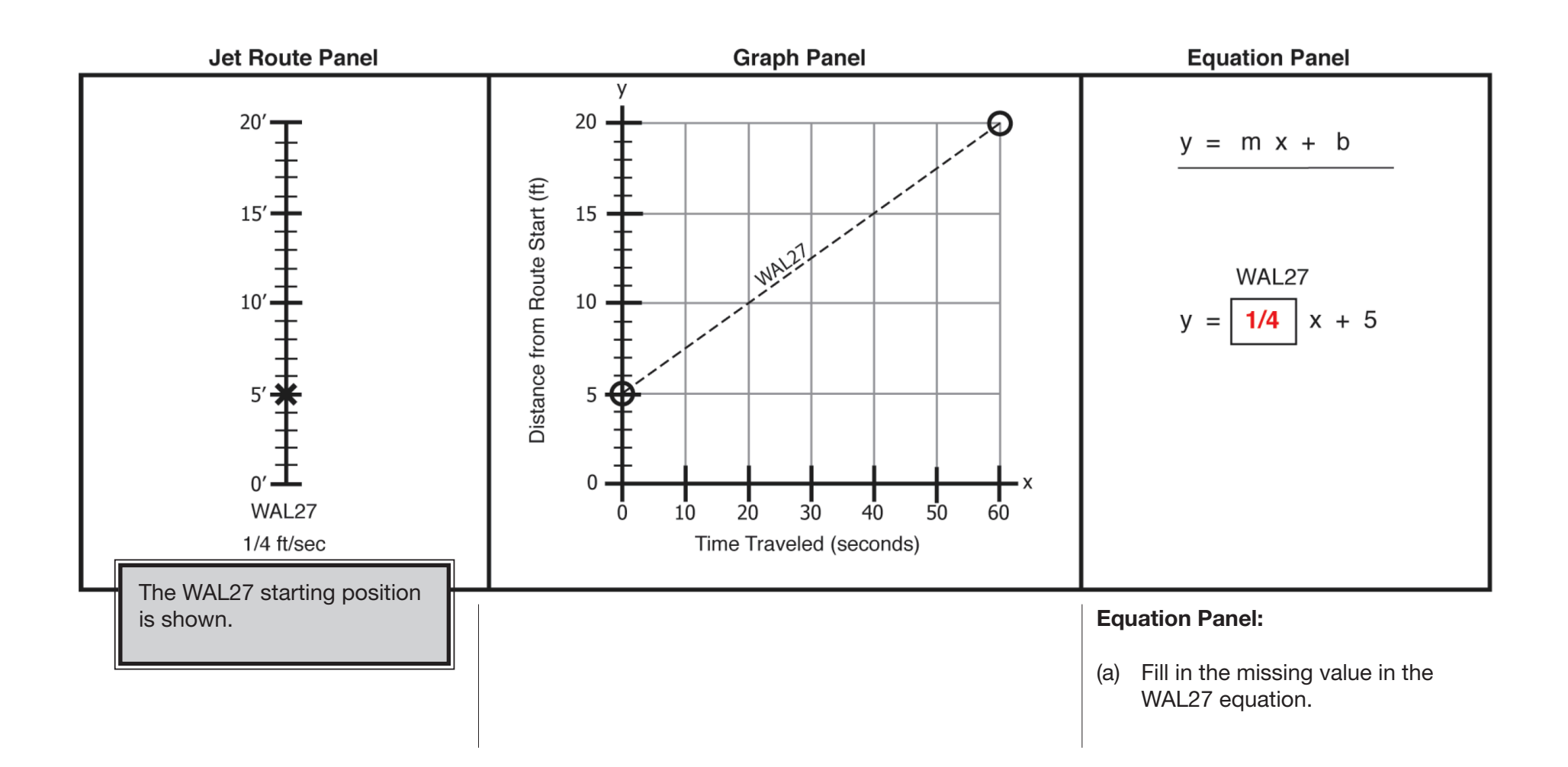

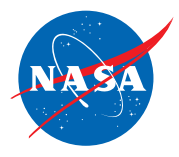

2. Use the information given in the Equation Panel to do the problem below. You do *not* need to use the simulator.

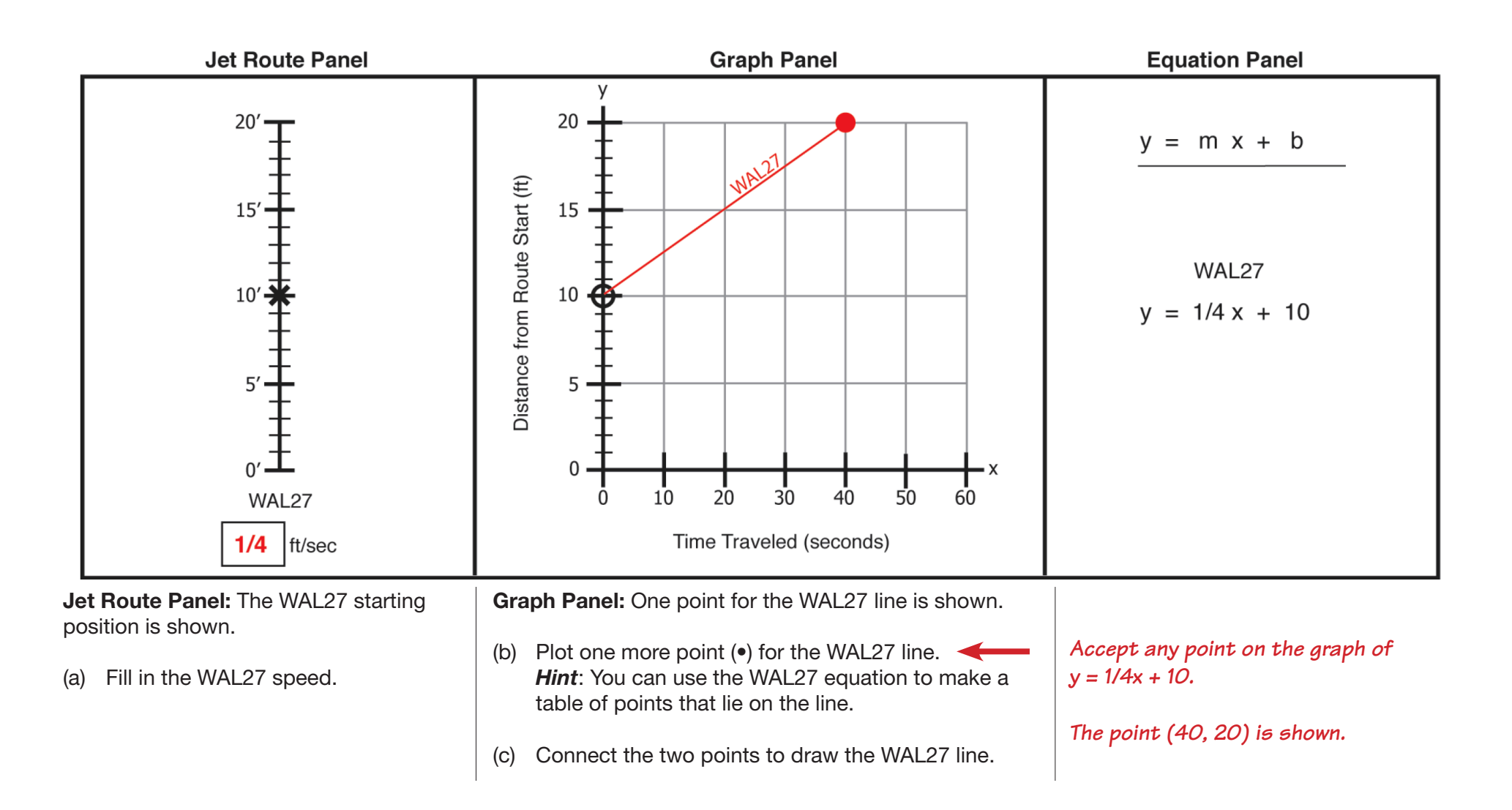

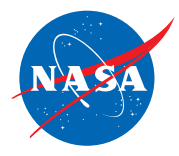

3. Use the information given in the Graph Panel to do the problem below. You do *not* need to use the simulator.

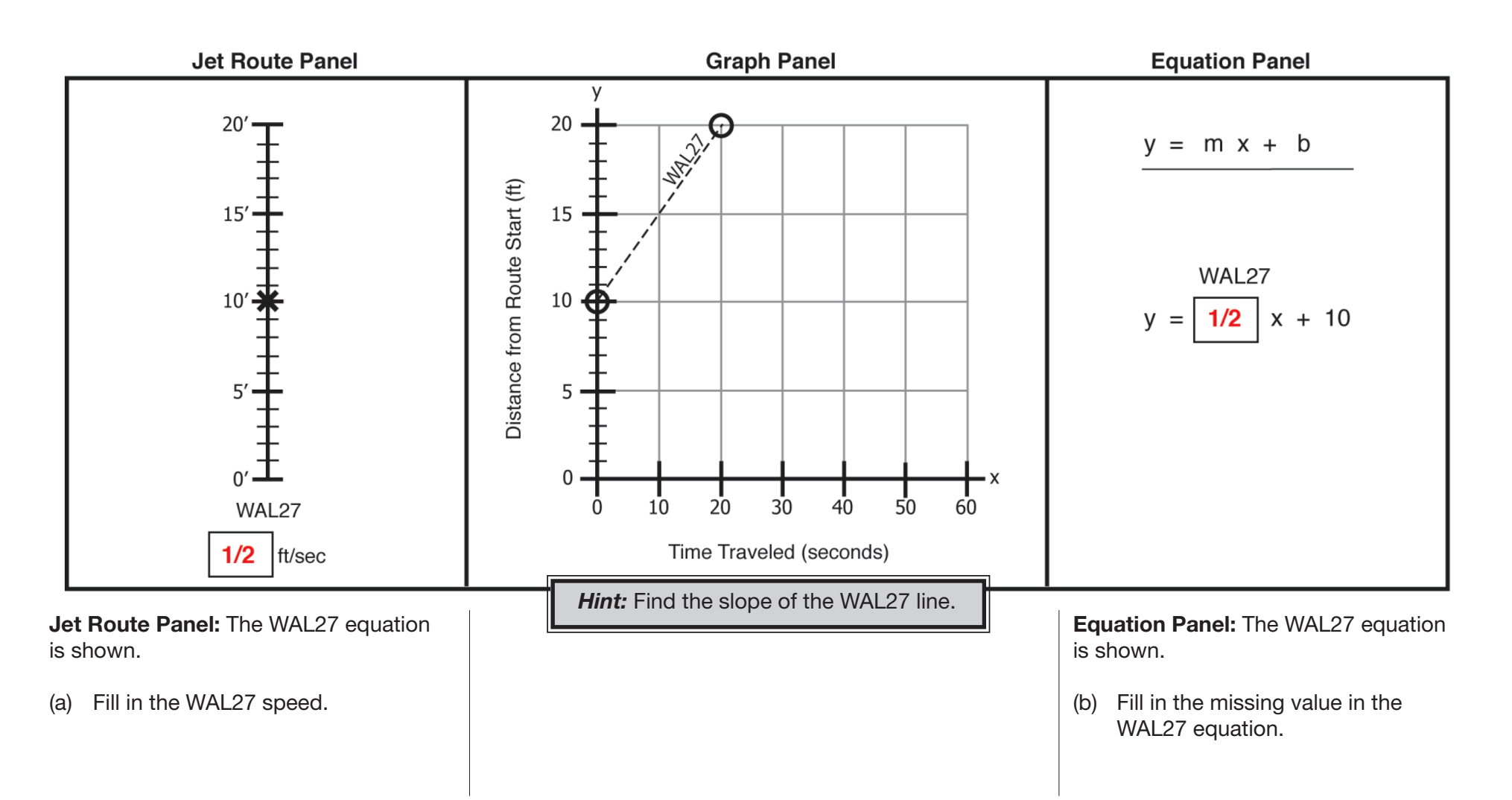